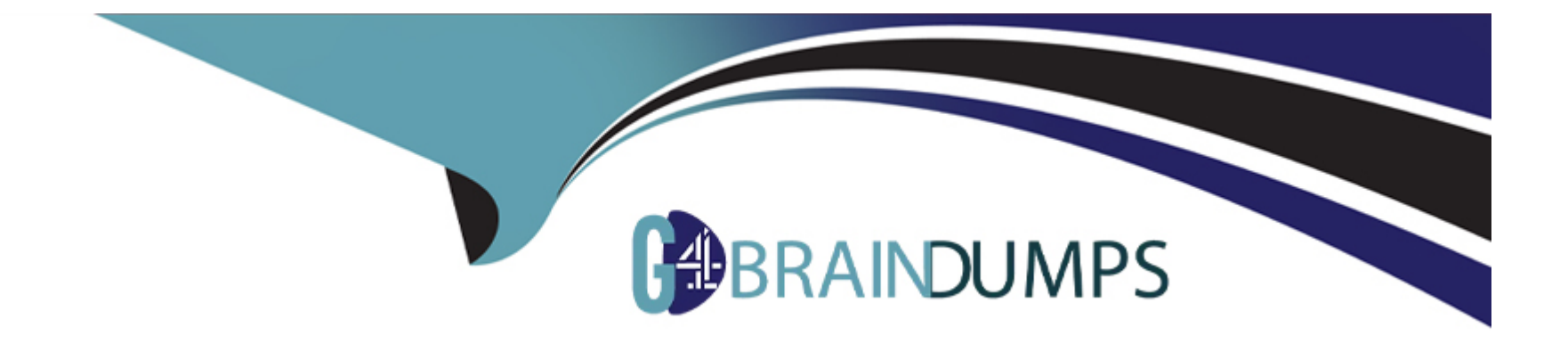

# **Free Questions for E\_BW4HANA214 by go4braindumps**

# **Shared by Roach on 15-04-2024**

**For More Free Questions and Preparation Resources**

**Check the Links on Last Page**

#### **Question Type: MultipleChoice**

You want to load data from an SAP BW/4HANA system into another SAP BW/4HANA system using Operational Data Provisioning (ODP) of type ODP\_BW.

Which objects can be used as a source? Note: There are 3 correct answers to this question.

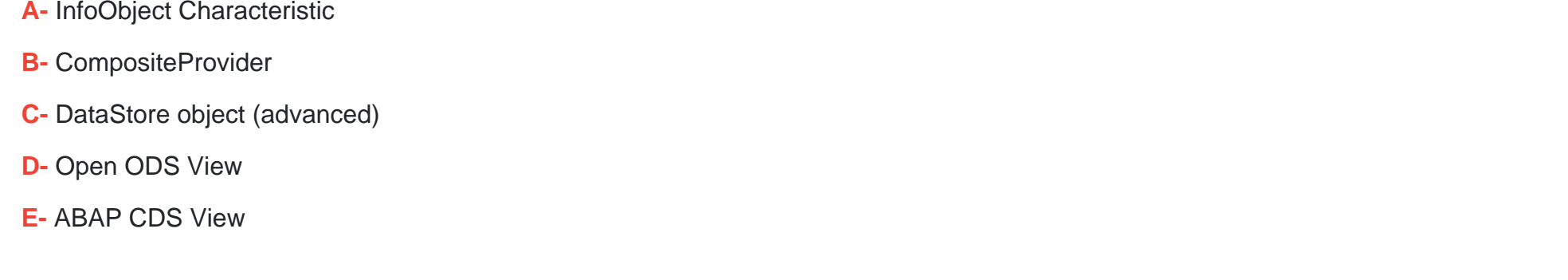

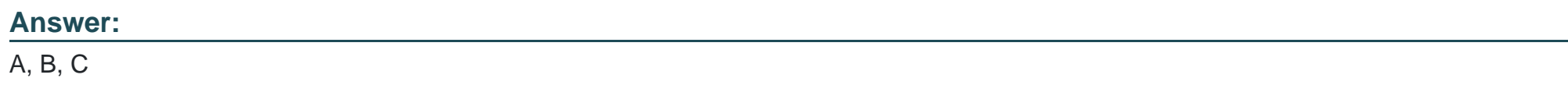

#### **Question Type: MultipleChoice**

A customer wants to know the difference between LSA and LSA++ to define a layered

scalable architecture.

Which layers are only presented in LSA+ + ? Note: There are 2 correct answers to this

question.

### **Options:**

- **A-** BW Workspace Layer
- **B-** EDW Propagation Layer
- **C-** Open Operational Data Store Layer
- **D-** Corporate Memory

### **Answer:**

#### **Question Type: MultipleChoice**

You want to load a customer table to SAP BW/4HANA in delta mode.

The customer table is managed in SAP S/4HANA Cloud. Each record has an UTC time stamp. What is recommended approach to implement this extraction?

#### **Options:**

**A-** Create an SAP HANA CDS View in SAP SS/4HANA which leverages a procedure to generate the delta based on the time stamp.

**B**- Create an ABAP CDS View in SAP S/4HANA which is enabled for extraction and generates the delta based on the time stamp.

**C-** Create an ABAP CDS View in SAP S/4HANA which is enabled for extraction and model the Change Delta Capture (CDC) logic based on the time stamp

**D**- Create a DataSource in SAP S/4HANA which leverages the generic delta based on the time stamp.

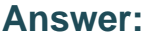

 $\overline{C}$ 

#### **Question Type: MultipleChoice**

You plan to virtually consume data form an ABAP CDS View in SAP BW/4HANA and decide to use an Open ODS View. Which source type does SAP recommend?

### **Options:**

**A-** Database Table View

- **B-** Transformation
- **C-** Datasource (BW)
- **D-** Virtual table using SAP HANA Smart Data Access)

#### **Answer:**

A

### **Question 5**

**Question Type: MultipleChoice**

You create a DataStore object (advanced)with only the setting ""Staging DataStore Object"" and ""Reporting-Enabled"" selected.

Which table or combination of tables is used when data is extracted from this DataStore object (advanced) in a data flow?

#### **Options:**

- **A-** The union of the Inbound table and the Active Data table
- **B-** The union of the Inbound table and the Changelog table
- **C-** Inbound table only
- **D-** Active Data table only

### **Answer:**

 $\mathcal{C}$ 

# **Question 6**

#### **Question Type: MultipleChoice**

In SAP BW/4HANA you decide to switch on the External Tier (COLD Store) for a DataStore object (advanced) based on the Data Tiering Optimization (DTO) concept. Where can data be managed?

#### **Options:**

**A-** SAP HANA Extension Node

- **B-** SAP IQ Database
- **C-** SAP HANA Native Storage Extension
- **D-** SAP ASE Database

#### **Answer:**

#### B

# **Question 7**

**Question Type: MultipleChoice**

What is a valid scenario using the External Tier (COLD Store) in the SAP BW/4HANA Data Tiering Optimization (DTO) concept?

- **A-** To move a large amount of historical data needs to be read occasionally in SAP BW Queries
- **B-** To improve the qery performance of an SAPBW Query for aggregated year-to-date values
- **C-** To reduce the TCO bases on the implementation of the Active/ Non-Active Data Concept
- **D-** To create an offline archive for transactional data to ensure legal requirements are fulfilled

#### **Answer:**

#### A

### **Question 8**

#### **Question Type: MultipleChoice**

You use the SAP BW/4HANA Transfer Cockpit to prepare your SAP BW system for an in place conversion to SAP BW/4HAN

- **A-** Which functions are provided by this cockpit? Note: There are 2 correct answers to this question.
- **A-** Execute Pre-Checks
- **B-** Transfer Bex Queries into BW Queries
- **C-** Transfer Standard Authorizations
- **D-** Transfer 3.x DataFlow into 7.x DataFlows

#### **Answer:**

A, A, C

### **Question 9**

#### **Question Type: MultipleChoice**

Which features have been removed from SAP BW/4HANA compared to SAP BW powered by SAP HANA? Note: there are 2 correct answers to this question.

- **A-** Execute Data Archiving Process (DAO)
- **B-** Attribute Change Run
- **C-** Trigger Delta Merge
- **D-** Execute Analysis Process (APD)

**Question Type: MultipleChoice**

What are characteristics of SAP HANA modelling in XS Advanced? (2 Answers)

### **Options:**

**A-** Deployment of external SAP HANA views generated from BW objects

**B-** Use of SAP HANA Studio as a user interface

**C-** Potential use of GitHub as a source code repository

**D-** Import of SAP HANA HDI Calculation View as a file in a project

### **Answer:**

C, D

#### **Question Type: MultipleChoice**

A customer uses an SAP BW 7.5 system powered by SAP HANA with the SAP BW/4HANA Starter Addon. The system mode is set to ""B4H mode"". How will the system be affected?

### **Options:**

- **A-** MultiProviders are automatically converted into Composite Providers
- **B-** SAP BW/4HANA Modeling Tools are needed to maintain BW Queries
- **C-** 3.x Data Flows can still be used if they are registered in the whitelist
- **D-** Semantically Partitioned Objects (SPOs)can be maintainedwith the SAP BW/4HANA Modeling U Tools

#### **Answer:**

B

To Get Premium Files for E\_BW4HANA214 Visit

[https://www.p2pexams.com/products/e\\_bw4hana21](https://www.p2pexams.com/products/E_BW4HANA214)4

For More Free Questions Visit

[https://www.p2pexams.com/sap/pdf/e-bw4hana21](https://www.p2pexams.com/sap/pdf/e-bw4hana214)4